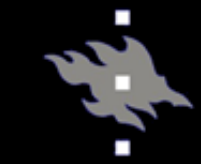

## Computational light scattering (PAP315)

## Lecture 11b

Antti Penttilä

Department of Physics, University of Helsinki, Finland

- Linux/Mac/Windows+MSYS2 with GCC gfortran compiler
- GNU make tool

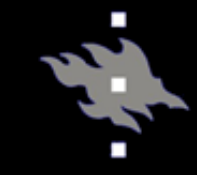

## RT-CB, installation

- Go to [https://bitbucket.org/planetarysyste](https://bitbucket.org/planetarysystemresearch/rtcb_public/) mresearch/rtcb\_public/
- Get package by downloading the zip from the page
	- wget [https://bitbucket.org/planetarysystemr](https://bitbucket.org/planetarysystemresearch/rtcb_public/get/505cd74e7a3f.zip) esearch/rtcb\_public/get/505cd74e7a3f .zip
	- unzip 505cd74e7a3f.zip
	- mv planetarysystemresearchrtcb\_public-505cd74e7a3f/ rt-cb
- Or with Git:
	- git clone https://bitbucket.org/planetarysystemr esearch/rtcb\_public.git
- Go to package root and compile with make:
	- make sphere
	- make plane

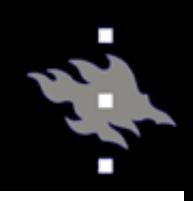

## RT-CB, running

- All parameters are given in input file, and the input file name will be given as option in the command line.
- But, first option to RT-CB needs to be the number of cores to be used (for OpenMP parallel execution"
	- ./rtcbPlane 2 input.inp
- See doc.pdf for list of command-line parameters

Example parameters for semi-infinite plane slab with Rayleigh-scatterers:

wavelength=0.55 single scattering albedo=0.99 mean free path=20.0 medium\_thickness\_or\_radius=100.0 number of rays=200 theta\_angle\_of\_incidence=180.0 scatterer\_type=rayleigh details\_output=rayleigh\_plane\_details.out rt solution=rayleigh plane rt.out cb solution=rayleigh plane cb.out